### МИНИСТЕРСТВО ОБРАЗОВАНИЯ И НАУКИ РОССИЙСКОЙ ФЕДЕРАЦИИ

Федеральное государственное бюджетное образовательное учреждение высшего профессионального образования «Пензенский государственный университет архитектуры и строительства»  $\overline{(\Pi \Gamma YAC)}$ 

# **ФИЗИКА**

Методические указания к лабораторным работам для направления подготовки 20.03.01 «Техносферная безопасность»

### Рекомендовано Редсоветом университета

### Рецензент – кандидат технических наук, доцент Н.А. Очкина (ПГУАС)

 $\Phi$ 50 **Физика:** методические указания для направления подготовки 20.03.01 «Техносферная безопасность»/ П.П. Мельниченко, З.А. Сидякина, Т.С. Шмарова. – Пенза: ПГУАС, 2015. – 32 с.

Содержат описание экспериментальных установок и методику проведения измерений, порядок выполнения лабораторных работ и контрольные вопросы по курсу общей физики. Методические указания подготовлены на кафедре «Физика и химия» и предназначены для студентов, обучающихся по направлению подготовки 20.03.01 «Техносферная безопасность».

- © Пензенский государственный университет архитектуры и строительства, 2015
- © Мельниченко П.П., Сидякина З.А., Шмарова Т.С., 2015

### ПРЕДИСЛОВИЕ

Крайне важным при изучении физических закономерностей является их экспериментальное исследование. Лабораторный практикум дает возможность студенту наблюдать и воспроизводить большинство изучаемых в курсе физических явлений, самостоятельно проверить на опыте физические закономерности и следствия из них, а также ознакомится с важнейшими методами измерений, выработать навыки самостоятельной исследовательской работы и, прежде всего, правильного, технически грамотного измерения физических величин и оценки погрешностей их измерения.

В каждом семестре студенты, получая допуск, выполняют определенное количество лабораторных работ (в зависимости от выделяемых на этот вид занятий числа часов в данном семестре), представляя отчеты по каждой из них.

В результате освоения дисциплины «Физика» на лабораторных занятиях студент должен демонстрировать следующие результаты обучения:

- знать основные физические явления и основные законы физики; границы их применимости; основные физические величины и физические константы, их определение, смысл, способы и единицы их измерения; фундаментальные физические опыты и их роль в развитии науки; назначение и принципы действия важнейших физических приборов.

- уметь организовать свою работу ради достижения поставленных целей; быть готовым к использованию инновационных идей (ОК-6);

- уметь абстрактно и критически мыслить, исследовать окружающую среду для выявления ее возможностей и ресурсов, принимать нестандартные решения и разрешать проблемные ситуации (ОК-11);

- владеть компетенциями самосовершенствования (сознание необходимости, потребность и способность учиться) (ОК-4);

- уметь использовать основные программные средства, уметь пользоваться глобальными информационными ресурсами (ОК-12);

- владеть современными средствами телекоммуникаций, способностью использовать навыки работы с информацией из различных источников для решения профессиональных и социальных задач (ОК-12).

# ТРЕБОВАНИЯ ТЕХНИКИ БЕЗОПАСНОСТИ В ЛАБОРАТОРИЯХ ФИЗИКИ

### **Общие требования**

Перед началом выполнения лабораторных работ учащиеся должны быть ознакомлены:

с оборудованием и особенностями работы в лаборатории;

с местом расположения главного рубильника в лаборатории;

 с комплексом противопожарного инвентаря и его расположением в помещении лаборатории;

 с месторасположением и содержимым медицинской аптечки оказания первой помощи пострадавшему;

 с планом эвакуации присутствующих в лаборатории при возникновении непредвиденных обстоятельств.

Учащийся обязан пройти первичный инструктаж на рабочем месте согласно утвержденной программе по технике безопасности с обязательной росписью в журнале и указанием даты проведения инструктажа. При прохождении занятий, не связанных с выполнением лабораторных работ, категорически запрещается трогать имеющееся в аудитории стендовое и лабораторное оборудование. Запрещается класть на приборы и соединительные провода книги, тетради, сумки и т.п.

### **Требования техники безопасности перед началом работ**

Перед началом работ проверить наличие заземления приборов и целостности изоляции соединительных проводов. Подача напряжения на собранную схему допустима только после проверки схемы преподавателем и с его разрешения. Любые манипуляции по подключению или отключению приборов от источников питания поручаются только одному из группы учащихся, выполняющих данную лабораторную работу.

### **Требования техники безопасности при выполнении работ**

Не разрешается производить любые переключения в схемах или при поданном на схему напряжении. Регулировка реостатов, потенциометров и других элементов схем производится только одной рукой.

При работе со стендами и лабораторными установками с вращающимися элементами особое внимание должно быть обращено на соблюдение дистанции учащегося по отношению к этим элементам с целью предотвращения попадания рук, волос, одежды под их динамическое воздействие.

Категорически запрещается вскрывать макеты лабораторных установок, защитные экраны, блоки контрольно-измерительной аппаратуры.

### **Требования техники безопасности при работе с источниками излучения**

Безопасность при эксплуатации лазеров обеспечивается выполнением требований эксплуатационной документации и других нормативных документов.

Запрещается смотреть навстречу первичному или зеркально отраженному лучу лазера. При использовании источников ультрафиолетового излучения запрещается направлять излучение в глаза и находится под прямым воздействием излучения. После проведения измерений источники излучения должны быть выключены или экранированы.

### **Требования техники безопасности в аварийных ситуациях**

В аварийных ситуациях отключение главного рубильника лаборатории производится немедленно ближайшим из работающих.

При появлении неисправности в аппаратуре и приборах необходимо немедленно отключить аппаратуру от сети и только после отключения проверить схему и устранять неисправности.

В случае поражения работающего электрическим током его необходимо немедленно освободить от токов, текущих в цепи, выключить главный рубильник лаборатории. При травмах, полученных от механического воздействия, при подозрении на переломы необходимо обеспечить покой пострадавшему. При получении травм оказать потерпевшему первую доврачебную помощь и вызвать по телефону 03 медицинскую бригаду.

### **Требования техники безопасности по окончании работ**

После окончания лабораторной работы схема должна быть обесточена, сняты соединительные провода, источники излучения отключены, убрано рабочее место. Дежурные сдают оборудование лаборанту, наводят порядок в лаборатории и ставят в известность преподавателя.

### **Меры пожарной безопасности**

В помещении лабораторий запрещается:

- хранить легко воспламеняющиеся жидкости;
- перегружать силовую и предохранительную сеть;
- применять источники открытого огня;
- пользоваться электронагревательными приборами;
- развешивать плакаты на сетевую и осветительную сеть;
- загромождать проходы.

Обо всех нарушениях правил пожарной безопасности сообщать преподавателю. В случае возникновения пожара немедленно начать эвакуацию людей из лаборатории, принять меры по его ликвидации, поставить в известность преподавателя и пожарную службу. Вызов пожарной команды осуществляется по номеру 01.

За нарушение правил и норм пожарной безопасности виновные несут ответственность согласно законодательству РФ.

# Лабораторная работа №1 ПРОВЕРКА ФОРМУЛЫ СКОРОСТИ ПРИ РАВНОУСКОРЕННОМ ДВИЖЕНИИ НА КОМПЬЮТЕРНОЙ МОДЕЛИ МАШИНЫ АТВУДА

*Цель работы* **–** экспериментальное исследование характера прямолинейного движения тел в поле земного тяготения, проверка формулы скорости равноускоренного движения методом компьютерного моделирования.

*Приборы и принадлежности***:** IBM-совместимый персональный компьютер (ПК), пакет компьютерных программ по моделированию законов движения с помощью машины Атвуда.

### ТЕОРЕТИЧЕСКОЕ ВВЕДЕНИЕ

**Механическое движение –** это изменение с течением времени взаимного расположения тел или их частей. Движение тел происходит в пространстве и во времени. Поэтому для описания движения материальной точки надо знать, в каких местах пространства эта точка находилась и в какие моменты времени она проходила то или иное положение.

**Тело отсчета** – произвольно выбранное тело, относительно которого рассматривается положение материальной точки. **Материальная точка** – тело, обладающее массой, размерами которого в данных условиях можно пренебречь. **Система отсчета** – совокупность системы координат и часов, связанных с телом отсчета. Различают два способа описания движения: координатный и векторный.

**Перемещение** – вектор, проведенный из начального положения движущейся точки в положение ее в данный момент времени.

**Путь** – длина участка траектории, пройденного материальной точкой с момента начала отсчета времени.

**Траектория** – линия, описываемая материальной точкой в пространстве при движении.

Для характеристики движения материальной точки вводится векторная величина — **скорость**, которая определяет как быстроту движения, так и его направление в данный момент времени. Мгновенная скорость, таким образом, есть векторная величина, равная первой производной радиусавектора движущейся точки по времени, и вектор скорости направлен по касательной к траектории в сторону движения

$$
\vec{v} = \frac{d\vec{r}}{dt}
$$
 (1.1)

Физическая величина, характеризующая быстроту изменения скорости по модулю и направлению, называется **ускорением**

$$
\vec{a} = \frac{d\vec{v}}{dt}
$$
 (1.2)

**Равноускоренное движение** – движение, при котором скорость тела за любые равные промежутки времени увеличивается на одну и ту же величину. Для равноускоренного движения справедливы следующие уравнения:

$$
a = const - y\text{равнение ускорения};
$$
  
\n
$$
v = v_0 + at - y\text{равнение скорости};
$$
  
\n
$$
S = v_0 t + \frac{at^2}{2} - y\text{равнение перемещения};
$$
  
\n
$$
x = x_0 + v_0 t + \frac{at^2}{2} - y\text{равнение координаты},
$$
  
\n
$$
2aS = v^2 - v_0^2;
$$
  
\n
$$
a = \frac{v - v_0}{t},
$$

где *S* – путь, пройденный материальной точкой;

 $x_0$  и  $x -$  начальная и текущая координата материальной точки.

**Масса** – скалярная величина, являющаяся одной из основных характеристик материи, определяющая ее инерционные и гравитационные свойства. **Сила** – векторная величина, являющаяся мерой механического воздействия на тело со стороны других тел или полей, в результате которого тело приобретает ускорение или изменяет свою форму и размеры.

**Импульс тела** – векторная величина, численно равная произведению массы тела на его скорость и имеющая направление скорости

$$
\vec{p} = m\vec{v} \tag{1.3}
$$

**Импульс силы** – векторная величина, численно равная произведению силы на время ее воздействия и имеющая направление силы

$$
\vec{p}_F = \vec{F}t \,. \tag{1.4}
$$

#### **Законы Ньютона.**

*Первый закон Ньютона*: существуют так называемые инерциальные системы отсчета, относительно которых поступательно движущееся тело сохраняет состояние покоя или равномерного прямолинейного движения до тех пор, пока воздействие со стороны других тел не заставит его изменить это состояние.

*Второй закон Ньютона*: ускорение, приобретаемое материальной точкой, прямо пропорционально вызывающей его силе, совпадает с нею по направлению и обратно пропорционально массе материальной точки

$$
\vec{a} = \frac{\vec{F}}{m}.
$$
 (1.5)

*Второй закон Ньютона* (импульсная форма закона): Скорость изменения импульса материальной точки равна действующей на него силе

$$
\vec{F} = \frac{d\vec{p}}{dt}.
$$
 (1.6)

*Третий закон Ньютона*: силы, с которыми действуют друг на друга материальные точки, всегда равны по модулю, противоположно направлены и действуют вдоль прямой, соединяющей эти точки

$$
\vec{F}_{12} = -\vec{F}_{21}.
$$
 (1.7)

### ОПИСАНИЕ ЛАБОРАТОРНОЙ УСТАНОВКИ

Наиболее очевидный путь исследования прямолинейного движения тел под действием силы тяжести – это изучение свободного падения. Однако этому методу существенно препятствует большая величина ускорения при свободном падении. Действительно, при малой высоте прибора время падения тела составит малые доли секунды, и ошибки фиксации начала и конца движения окажутся соизмеримыми со временем падения. При большой же высоте прибора падающее тело наберет значительную скорость, и сила сопротивления воздуха окажется соизмеримой с силой тяжести, которая при малых скоростях движения возрастает пропорционально скорости тела. Это, в свою очередь, приведет к уменьшению ускорения. Преодолеть указанные трудности (уменьшив ускорение до приемлемых величин) позволяет устройство, получившее название «машина Атвуда».

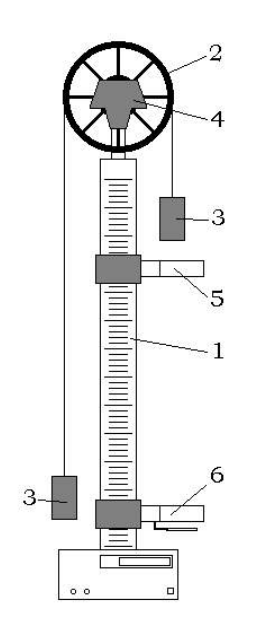

Рис. 1.1

Основой машины Атвуда (рис. 1.1) является вертикальная штанга 1 со шкалой. На верхнем торце штанги закреплен легкий блок 2, способный вращаться с незначительным трением. Через блок перекинута тонкая нить с прикрепленными грузами 3 одинаковых масс *m* . С помощью тормоза 4 грузы могут удерживаться в состоянии покоя. На штанге крепятся два кронштейна 5 и 6 с фотоэлектрическими датчиками. Фотоэлектрический датчик верхнего кронштейна формирует импульс напряжения, сигнализирующий о начале движения, датчик нижнего кронштейна – импульс, сигнализирующий о конце движения. Верхний кронштейн – подвижный, его можно перемещать вдоль штанги и фиксировать в любом положении, задавая, таким образом, длину пути груза; нижний кронштейн – неподвижный.

Если на правый груз положить перегрузок массой  $m_1$ , то система грузов, связанных нитью, начнет двигаться с некоторым ускорением *a* (рис. 1.2). Пренебрегая силой сопротивления воздуха, массой блока и силой трения в

блоке, а также полагая нить нерастяжимой и невесомой, можно считать, что

на каждый груз действуют две силы: сила тяжести груза и сила натяжения нити. Причем силы натяжения, действующие на оба груза, в этом случае одинаковы.

Записав второй закон Ньютона для каждого из грузов и, решив совместно эти уравнения, получаем следующее уравнения для ускорения

$$
a = \frac{m_1 g}{2m + m_1}.
$$
 (1.8)

Используя формулы кинематики для пути и скорости при прямолинейном равноускоренном движении и полагая в них  $v_0 = 0$ , ускорение тела можно найти по любой из двух формул:

$$
a = \frac{2S}{t^2},
$$
 (1.9)  

$$
a = \frac{Q}{t},
$$
 (1.10)

*t*

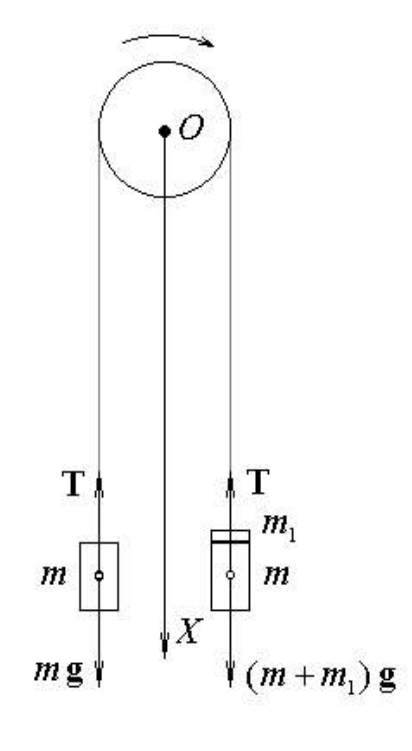

Рис. 1.2

#### **Порядок выполнения работы на компьютерной модели**

Эта работа выполняется только на компьютерной модели машины Атвуда. Мгновенная скорость движения тела определяется косвенным путем, что достигается следующим образом. На пути движения правого груза к сплошной платформе помещается кольцевая платформа, проходя которую груз оставляет перегрузок. В результате от начала движения до кольцевой платформы груз движется равноускоренно, а на пути от кольцевой до сплошной платформы – равномерно. Если  $t_{\rm v}$  – время ускоренного движения груза до кольцевой платформы, *S* и  $t_{p}$  – расстояние и время равномерного движения между кольцевой и сплошной платформами, то скорость груза в момент времени  $t_{\rm v}$ , очевидно, можно найти как

$$
v = \frac{S}{t_p}.
$$
\n(1.11)

В результате после подстановки выражения (1.11) в формулу (1.10) получим:

$$
a_{\text{3kcn}} = \frac{S}{t_{\text{p}} \cdot t_{\text{y}}}.
$$
 (1.12)

Рекомендуется придерживаться следующего порядка выполнения данного задания:

1. Войдите в режим меню и с помощью «мыши», нажав на ее левую кнопку, выберите задание.

2. Введите последовательно из заданных интервалов массу перегрузка  $m_1$ и высоту подъема правого груза *h* .

3. Данные о массе грузов *m* и массе перегрузка *m*<sub>1</sub> внесите в табл. 1.1.

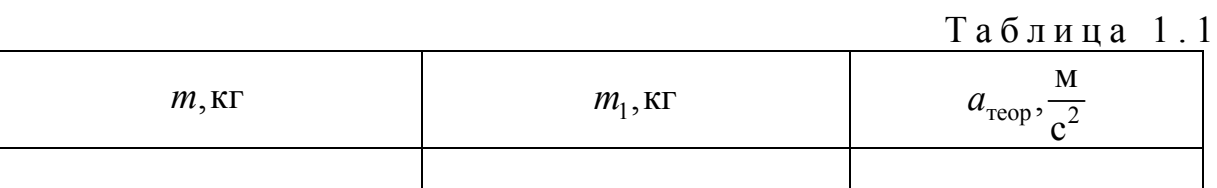

4. Вычислите по формуле (1.8) ускорение  $a_{\text{rebo}}$ , с которым должны двигаться грузы, и внести это значение в табл. 1.1.

5. Нажмите на клавишу «Enter». Введите из заданного интервала значение расстояния *S* между кольцевой и сплошной платформами и это значение *S* внесите в табл. 1.2.

6. Нажмите на клавишу «Enter», а затем на любую клавишу. На экране монитора появится изображение лабораторной установки.

7. Нажмите на любую клавишу. Верхний секундомер отсчитает время  $t<sub>y</sub>$ прохождения груза от начала движения до кольцевой платформы, а нижний секундомер – время  $t_{\rm p}$  прохождения груза от кольцевой до сплошной платформы. Значения  $t_{y}$  и  $t_{p}$  внесите в табл. 1.2.

8. Нажмите на любую клавишу и повторите п. 7 с тем, чтобы для данного расстояния S получить по три значения времени  $t_{y}$  и  $t_{p}$ .

9. Вычислите средние значения времени  $\langle t_y \rangle$  и  $\langle t_p \rangle$ . Подставив в формулу (1.12) значения  $S$ ,  $\langle t_{y} \rangle$  и  $\langle t_{p} \rangle$ , рассчитайте величину ускорения  $a_{\text{skcn}}$ . Значения величин  $\langle t_y \rangle$ ,  $\langle t_p \rangle$  и  $a_{\text{skcn}}$  внесите в табл. 1.2.

Таблица 1.2

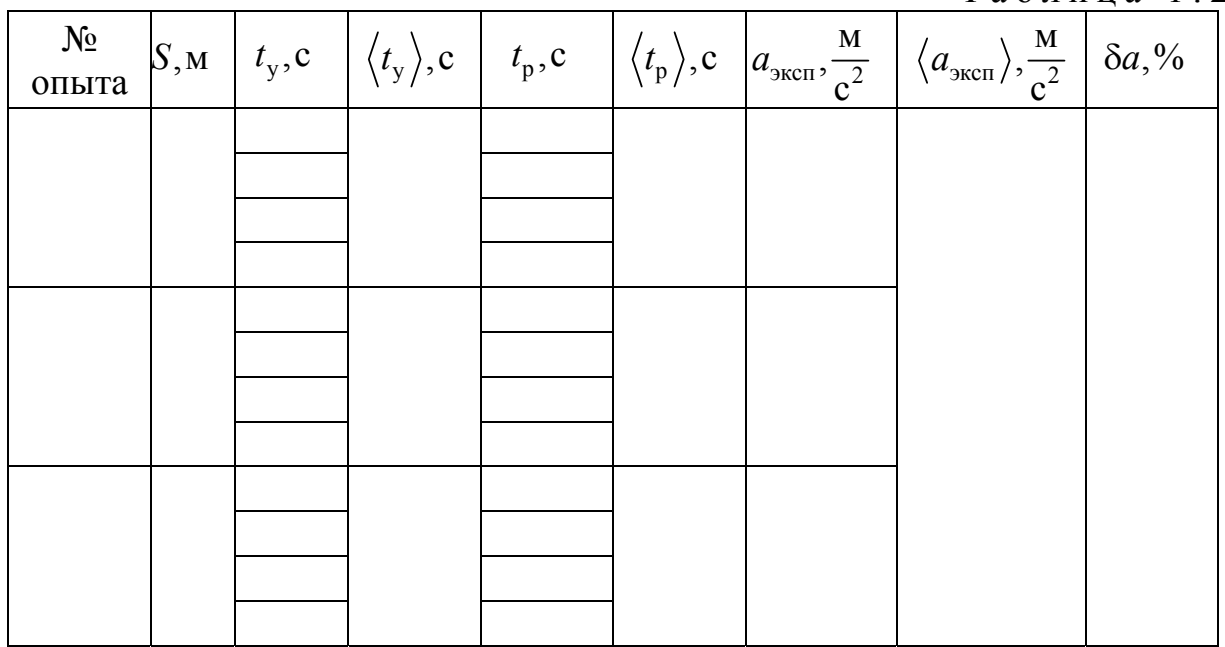

10. Нажмите на любую клавишу и введите новое значение расстояния *S* между кольцевой и сплошной платформами. Величину *S* внесите в табл. 1.2 и повторите пп. 6-10 с тем, чтобы получить значения величин  $\langle t_{y} \rangle$ ,  $\langle t_{p} \rangle$  и  $a_{\rm{3\kappa cn}}$ для трех значений расстояний  $S$ .

11. Рассчитайте среднее значение ускорения  $\langle a_{\text{1.3}} \rangle$  и внесите это значение в табл. 1.2.

12. Вычислите по формуле

$$
\delta a = \frac{|a_{\text{reop}} - \langle a_{\text{even}} \rangle|}{a_{\text{reop}}} \cdot 100\%
$$

относительное отклонение  $\delta a$  величины  $\langle a_{\text{3\text{sc}}n} \rangle$  от значения  $a_{\text{reop}}$ .

#### Контрольные вопросы

1. Тело отсчета и система отсчета, материальная точка, координатный и векторный способы описания движения точки.

2. Перемещение, путь, траектория.

3. Скорость и ускорение точки. Формулы мгновенной скорости и мгновенного ускорения. Единицы измерения.

4. Какое движение называется равноускоренным? Основные формулы кинематики прямолинейного равноускоренного движения.

5. Законы Ньютона. Импульсная форма 2-го закона Ньютона.

# Лабораторная работа №2 ИССЛЕДОВАНИЕ ЭЛЕКТРОСТАТИЧЕСКИХ ПОЛЕЙ КОАКСИАЛЬНО РАСПОЛОЖЕННЫХ ЭЛЕКТРОДОВ

*Цель работы* **–** изучить основы теории и методику измерения пространственных распределений потенциалов электростатических полей, и построить эквипотенциальные линии; оценить напряжённость электрического поля на основе данных о потенциале в отдельных точках плоского пространства между заряженными проводниками и получить навык построения силовых линий.

*Приборы и принадлежности:* лабораторный комплекс ЛКЭ-7, содержащий двухполярный источник постоянного тока; вольтметр на базе мультиметра М890F; плата с двумя металлическими коаксиальными электродами, укрепленными на электропроводящей плёнке из графита; пантограф для отсчёта координат электрического зонда; миллиметровая бумага размером 140x180 мм; набор фломастеров; IBM-совместимый персональный компьютер и пакет компьютерных программ, имитирующих работу лабораторной установки.

### ТЕОРЕТИЧЕСКОЕ ВВЕДЕНИЕ

Простейшей моделью электрически заряженного тела является **точечный заряд**, под которым понимают заряженное тело, имеющее пренебрежимо малые размеры по сравнению с расстоянием от этого тела до исследуемой точки электрического поля. Модуль вектора силы *F* электрического взаимодействия между неподвижными точечными зарядами  $q_1$  и  $q_2$ , отстоящими на расстоянии *r* друг от друга, определяется **законом Кулона**

$$
F = \frac{|q_1| \cdot |q_2|}{4\pi\varepsilon_0 \varepsilon} \cdot \frac{1}{r^2},\tag{2.1}
$$

где – относительная диэлектрическая проницаемость среды, в которой находятся точечные заряды;

2 12  $\varepsilon_0 = 8,85 \cdot 10^{-12} \frac{H \cdot \text{m}^2}{K \cdot \text{n}^2}$  – электрическая постоянная.

При этом одноименно заряженные тела отталкиваются, а разноименные – притягиваются. Само же взаимодействие осуществляется посредством особого вида материи – электрического поля.

Силовой характеристикой поля является **напряжённость** векторная величина, определяемая выражением

$$
\vec{E} = \frac{\vec{F}}{q_0},\tag{2.2}
$$

где *F*  $\rightarrow$ – сила, действующая со стороны поля на пробный заряд  $q_0$ , помещенный в данную точку поля.

Для характеристики электростатического поля помимо напряженности используют и вторую величину - электрический потенциал, являющуюся энергетической характеристикой электростатического поля и определяемую как

$$
\varphi = \frac{\Pi}{q_0},\tag{2.3}
$$

где  $\Pi$  – потенциальная энергия, которой обладает пробный заряд  $q_0$ , помещенный в данную точку поля.

Работа по перемещению заряда q в электростатическом поле из точки с потенциалом ф, в точку с потенциалом ф, определяется выражением

$$
A = q(\varphi_1 - \varphi_2). \tag{2.4}
$$

Используя формулы (2.1)–(2.3), можно получить выражения для напряженности и потенциала поля точечного заряда q в точке, отстоящей от заряда на расстоянии  $r$ :

$$
E = \frac{q}{4\pi\epsilon\epsilon_0 r^2},\tag{2.5}
$$

$$
\varphi = \frac{q}{4\pi\epsilon\epsilon_0 r^2}.
$$
\n(2.6)

Формула (2.6) получена в предположении, что потенциал точки поля, бесконечно удаленной от заряда, создающего это поле, равен нулю.

Поле произвольной системы точечных зарядов определяют в соответствии с принципом суперпозиции:

$$
\vec{E} = \sum_{i=1}^{n} \vec{E}_i,
$$
 (2.7)

$$
\varphi = \sum_{i=1}^{n} \varphi_i , \qquad (2.8)
$$

где *п* - полное число точечных зарядов.

Учитывая, что из двух характеристик поля измерить значительно проще электрический потенциал, прямые измерения напряженности не производят, а используют математическую связь между напряженностью и потенциалом:

$$
\vec{E} = -grad\varphi = -\frac{\partial \varphi}{\partial x}\vec{i} - \frac{\partial \varphi}{\partial y}\vec{j} - \frac{\partial \varphi}{\partial z}\vec{k},
$$
\n(2.9)

где  $\vec{i}$ ,  $\vec{j}$ ,  $\vec{k}$  – орты осей декартовой системы координат.

Для графического изображения электрического поля используют линии напряженности (силовые линии) и эквипотенциальные линии или поверх-

ности. **Линиями напряженности** называют воображаемые линии, удовлетворяющие следующим условиям: они выходят из положительных зарядов и входят в отрицательные заряды; касательная к линиям в каждой точке пространства совпадает по направлению с вектором напряженности в этой точке, а густота линий пропорциональна модулю напряженности. Силовые линии электростатического поля в пространстве не замыкаются и не пересекаются друг с другом. **Эквипотенциальная линия или поверхность** – это геометрическое место точек электростатического поля, в которых значения потенциала одинаковы. Картины силовых линий и эквипотенциальных поверхностей электростатического поля зависят от формы заряженных тел, создающих это поле. Между собой эти картины взаимосвязаны: касательная к силовой линии в каждой точке поля совпадает по направлению с нормалью к эквипотенциальной поверхности, проведенной через эту же точку, а сами силовые линии направлены в сторону убывания потенциала.

### ОПИСАНИЕ ЛАБОРАТОРНОЙ УСТАНОВКИ

Общий вид установки ЛКЭ-7 изображён на рис. 2.1. В верхнем её левом углу расположен мультиметр М890F, использующийся в режиме измерения напряжения постоянного тока, а в нижнем панель двухполярного источника постоянного тока с клемммой « $\perp$ » («земля») и двумя потенциальными клеммами «+» и «-». В правом верхнем углу установки расположена пластина разборного конденсатора, используемая в данном случае в качестве столика, на котором закрепляется лист миллиметровой бумаги.

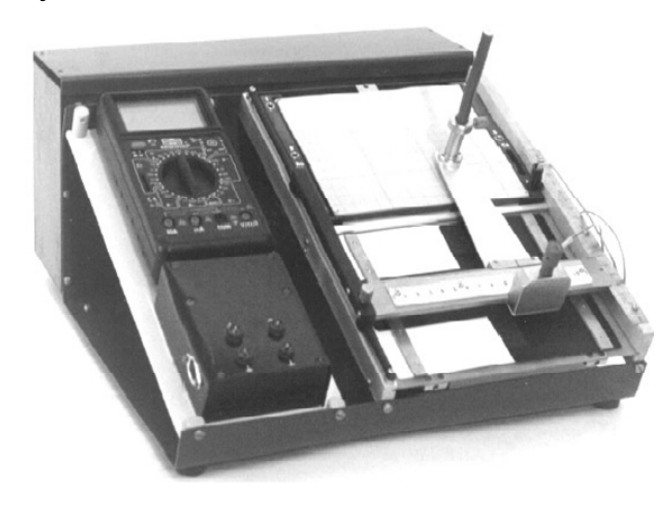

Рис. 2.1. Фотография установки

Ниже пластины располагается исследуемая плата с двумя металлическими электродами, укрепленными на электропроводящей плёнке из графита. Над платой расположены направляющие пантографа, имеющего два отверстия: верхнее – для фломастера и нижнее – для электрического зонда. Две миллиметровые линейки, ориентированные по осям *X* и *Y* , используются для отсчёта координат зонда и фломастера.

Установка комплектуется четырьмя платами из текстолита, отличающимися формами электродов и графитовых пленок.

ЗАДАНИЕ 1. Исследование распределения электрических потенциалов

### **Порядок исследования на реальной установке**

1. Вставьте в пазы корпуса ЛКЭ-7 плату, содержащую графитовую пленку и два коаксиально расположенных электрода.

2. Соедините с помощью комплекта проводов в соответствии с вышеприведенной эквивалентной схемой (рис. 2.2) клеммы платы и клемму зонда с клеммами панели источника постоянного тока и мультиметра. При этом клемма мультиметра «СОМ» соединяется с клемммой « $\perp$ » («земля») панели источника тока, как это показано на рис. 2.3.

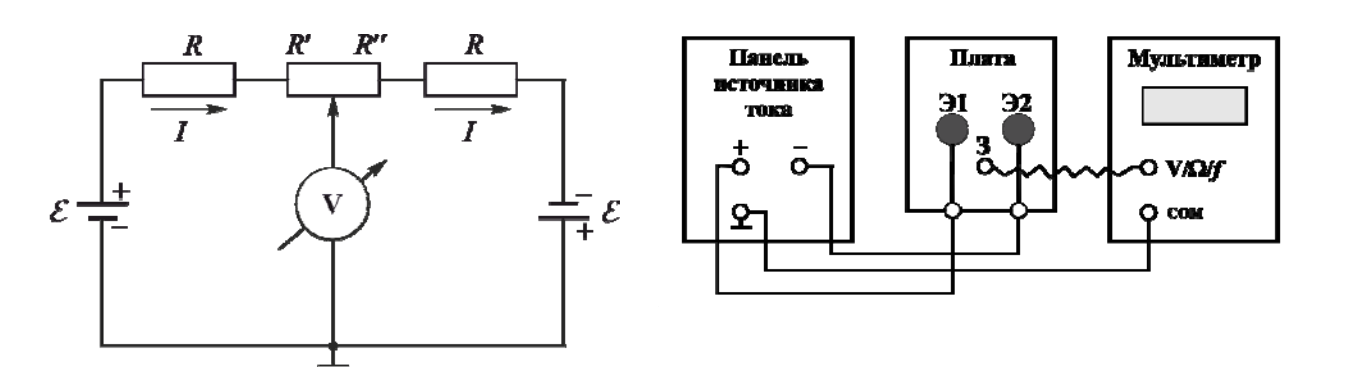

Рис. 2.2. Эквивалентная электрическая схема цепи

Рис. 2.3. Электрическая схема соединения узлов установки

3. Наколите на четыре острые шпильки столика под пантографом лист миллиметровой бумаги.

4. Вставьте фломастер в отверстие держателя и закрепите его так, чтобы при нажатии кнопки зонда фломастер оставлял метку на листе. Нанесите фломастером на лист характерные метки, которые определяют форму и пространственное расположение на плате металлических электродов Э1 и Э2.

5. Выберите режим работы мультиметра М890F в качестве вольтметра постоянного тока с предельным значением измеряемого напряжения 20В. Для этого установите его ручку в секторе V - на отметку 20.

### **ВНИМАНИЕ! При неправильном выполнении п. 5 мультиметр может выйти из строя.**

6. Соедините панель источника постоянного тока с преобразователем сетевого напряжения с помощью кабеля преобразователя.

7. Включите преобразователь сетевого напряжения в сетевую розетку.

8. Отпустите винт, фиксирующий рейку пантографа. Передвигая каретку и касаясь зондом электродов, убедитесь, что их поверхности эквипотенциальны и имеют потенциалы противоположных знаков.

9. Перемещая зонд мелкими шагами и наблюдая за табло мультиметра, отыщите на графитовой пленке 8-10 точек, принадлежащих одной эквипотенциальной линии. Координаты точек и соответствующие им значения потенциалов внесите в табл. 2.1.

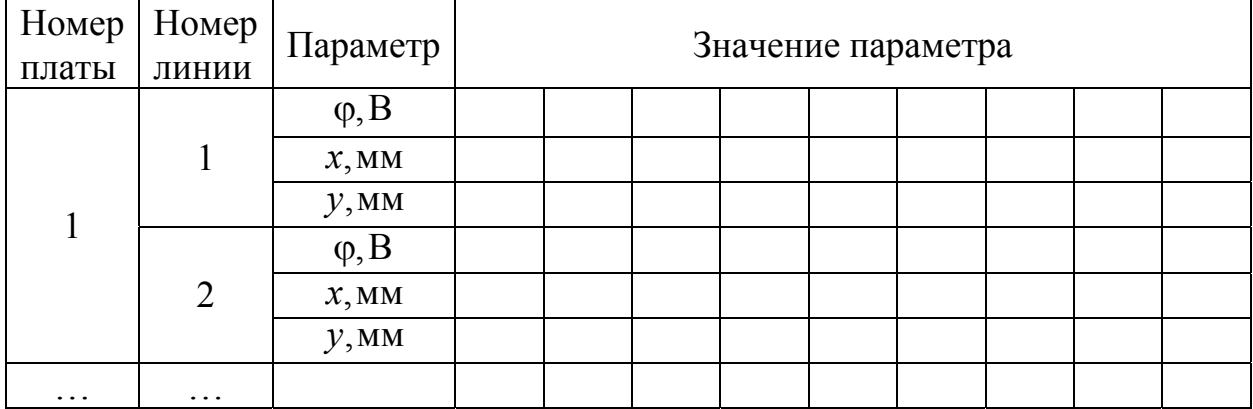

10. Повторите п. 9 для ряда линий, характеризуемых потенциалами в диапазоне, ограниченном потенциалами электродов, с шагом, заданным преподавателем.

11. Отключите установку от электрической сети, снимите со столика пантографа миллиметровую бумагу и соедините точки, соответствующие одному потенциалу, плавной линией, получив, таким образом, набор эквипотенциальных линий поля.

### **Порядок исследования на компьютерном имитаторе**

1. На экране монитора в меню «Физическая лаборатория», подведя курсор и щелкнув левой кнопкой мыши, откройте раздел «Электричество и магнетизм». Затем этой же кнопкой выберите лабораторную работу «Исследование электростатических полей» и, подведя курсор, активируйте клавишу «Выполнить». При этом откроется окно с изображением и описанием лабораторной установки ЛКЭ-7. Ознакомившись с имитируемой установкой, активируйте левой кнопкой мыши клавишу «Далее».

2. Выберите для исследования плату № 2, активировав соответствующую клавишу.

3. Подготовьтесь к сборке электрической схемы установки для чего вспомните эквивалентную схему, активировав последовательно клавиши "Схема" и «Далее».

4. Освойте методику перемещения зонда по проводящей поверхности платы и регистрации его текущих координат (X, Y), наведя курсор на метку «З» ползунка горизонтальной линейки и удерживая нажатой левую кнопку мыши. Убедитесь в синхронности движения маркера и зонда.

5. Наводя курсор мыши на клеммы, и щелкнув левой кнопкой мыши, обеспечьте электрическое соединение следующих клемм:

а) клеммы "COM" вольтметра с клеммой "Земля" генератора двуполярного напряжения;

б) клемм электродов Э1 и Э2 (расположенных вдоль нижнего торца проводящей платы под соответствующими электродами) с клеммами двуполярного генератора: Э1 c ПГ+.; Э2 c ПГ-;

в) потенциальной клеммы вольтметра "V" с электрическим зондом.

6. Выберите режим работы мультиметра в качестве вольтметра постоянного тока с предельным значением измеряемого напряжения 20В. Для этого нажатием левой кнопки мыши установите его ручку в секторе V - на отметку 20.

7. Нажатием кнопки "Cеть" подключите генератор двуполярного напряжения к электрической сети *U* ~ 220 В.

8. Для подключения мультиметра к источнику питания  $U = 12B$  нажмите кнопку "С".

9. Перемещайте зонд по поверхности платы и измерьте с погрешностью не более  $\pm 0.2 B$ , потенциалы в 4…8 точках эквипотенциальных линий, имеющих перечисленные ниже потенциалы:

 $\pm 10B$ ;  $\pm 8B$ ;  $\pm 6B$ ;  $\pm 4B$ ;  $\pm 2B$ ; 0B.

10. Двойным щелчком левой кнопки мыши или клавишей "Ввод данных" занесите полученные данные о координатах каждой выбранной точки и о потенциале зонда в этой точке в таблицу компьютерного имитатора.

11. Завершив набор координат и потенциалов, перенесите полученные данные с экрана в таблицу тетради, а затем активируйте клавишу "Выход".

12. Нанесите на миллиметровую бумагу для каждой из исследуемых плат контуры соответствующих электродов и карту распределения потенциала поля, создаваемого этими электродами. Для построения карты воспользуйтесь данными таблицы, отметив на миллиметровой бумаге точки, имеющие одинаковый потенциал, и соединив их плавной кривой, получив, таким образом, набор эквипотенциальных линий поля.

ЗАДАНИЕ 2. Исследование распределения напряженностей

1. Используя карту распределения потенциала и учитывая вышеописанную взаимосвязь линий напряженности и эквипотенциальных линий, нанесите на эту же карту линии напряженности электрического поля.

2. В точках, указанных преподавателем, вычислите приближенное значение напряженности, воспользовавшись выражением

$$
E \approx \frac{\Delta \varphi}{\Delta \ell},
$$

- где  $\Delta \phi$  разность потенциалов двух эквипотенциальных поверхностей в окрестности заданной точки;
	- $\Delta \ell$  длина отрезка прямой, проведенной через заданную точку перпендикулярно к эквипотенциальным поверхностям.

3. Вычисленные значения напряженности укажите в соответствующих точках на карте поля.

### **Контрольные вопросы**

1. Какая сила действует между зарядами? Сформулируйте закон Кулона.

2. Что такое электрическое поле? Что такое напряженность электрического поля?

3. Как определяется направление вектора напряженности? Запишите формулу напряженности поля точечного заряда.

4. Какие линии называются силовыми? Почему они не могут пересекаться?

5. Чем определяется густота силовых линий?

6. Какие поля называются потенциальными?

7. Что такое потенциал электрического поля? Запишите формулу потенциала точечного заряда.

8. Какие поверхности называются эквипотенциальными?

9. Какова связь между потенциалом и напряженностью электрического поля?

10. Каково взаимное расположение силовых линий и эквипотенциальных поверхностей? Почему?

11. Как вы будете находить точки равного потенциала?

# Лабораторная работа №3 ОПРЕДЕЛЕНИЕ МОМЕНТА ИНЕРЦИИ ФИЗИЧЕСКОГО МАЯТНИКА

*Цель работы* – изучение закономерностей при гармонических колебаниях физического маятника, определение периода колебаний физического маятника и приведенной длины физического маятника.

*Приборы и принадлежности:* лабораторная установка FPM 14-1, набор грузов.

### ТЕОРЕТИЧЕСКОЕ ВВЕДЕНИЕ

**Колебаниями** называется вид движения, при котором система, пройдя ряд промежуточных состояний, возвращается в исходное положение. Время одного полного колебания называется **периодом колебаний**. Колебания могут возникнуть в системе при обязательном выполнении двух условий.

1.В системе должна действовать возвращающая сила, стремящаяся вернуть частицу из любого положения в положение равновесия. Эта сила называется упругой, или квазиупругой, ее величина пропорциональна смещению частицы от положения равновесия.

2.Система должна обладать инерционностью, т.е. стремиться сохранять свое предыдущее состояние.

Для возникновения колебаний системе необходимо сообщить первоначальную энергию. В дальнейшем, такая система, предоставленная самой себе, генерирует гармонические колебания в течение неограниченного времени и называется гармоническим осциллятором.

**Гармоническими** называются колебания, у которых смещение частицы от положения равновесия пропорционально значению тригонометрических функций sin фили созф. Уравнение гармонических колебаний имеет вид:

$$
x = A\cos\varphi = A\cos(\omega t + \varphi_o), \tag{3.1}
$$

где *A* – амплитуда колебаний, т.е. максимальное смещение частицы от положения равновесия.

Аргументом функций выступает угол φ, который называется фазой колебаний. Фаза колебаний показывает, какую часть от полного колебания система уже совершила, и определяется по формуле:

$$
\varphi = \omega t + \varphi_o, \qquad (3.2)
$$

где  $\varphi$  – начальная фаза колебаний, показывает, из какого состояния начался колебательный процесс;

– циклическая частота колебаний, определяется по формуле:

$$
\omega = 2\pi v \tag{3.3}
$$

здесь – линейная частота колебаний, определяется по формуле:

$$
v = \frac{N}{t} \tag{3.4}
$$

здесь *N* – число полных колебаний, совершенных частицей за время *t.*

**Физическим маятником** называется твердое тело любой формы, имеющее горизонтальную ось вращения, не совпадающую с центром масс, и способное совершать колебания в вертикальной плоскости.

Период колебаний физического маятника:

$$
T = \frac{2\pi}{\omega} = 2\pi \sqrt{\frac{I}{mgS}}
$$
 (3.5)

Частным случаем физического маятника является математический маятник, который представляет собой материальную точку, совершающую колебания в вертикальной плоскости на нити длиной  $\ell$ . Момент инерции материальной точки относительно точки подвеса равен:

$$
I = m\ell^2. \tag{3.6}
$$

Учитывая, что длина нити  $\ell$  и расстояние от точки подвеса до центра тяжести *S* для математического маятника равны, подставим выражение (3.6) в формулу (3.5), и получим формулу для периода колебаний математического маятника:

$$
T = 2\pi \sqrt{\frac{I}{mgS}} = 2\pi \sqrt{\frac{m\ell^2}{mgS}} = 2\pi \sqrt{\frac{\ell}{g}}.
$$
 (3.7)

**Приведенная длина физического маятника** – это длина такого математического маятника, период колебаний которого равен периоду колебаний физического маятника. Приравняв формулы (3.5) и (3.7), получим:

$$
2\pi \sqrt{\frac{I}{mgS}} = 2\pi \sqrt{\frac{\ell_{\rm np}}{g}}.
$$
 (3.8)

Выразим отсюда приведенную длину физического маятника:

$$
\ell_{\rm np} = \frac{I}{mS}.\tag{3.9}
$$

### ОПИСАНИЕ ЭКСПЕРИМЕНТАЛЬНОЙ УСТАНОВКИ

Внешний вид лабораторной установки FPM 14-1 представлен на рис. 3.1. Лабораторная установка состоит из корпуса 1, на котором закреплен штатив 2. На штативе находится опорная платформа 3, на которую устанавливается физический маятник 4. В верхней части штатива закреплен транспортир 5 для измерения углов отклонения маятника от вертикали. В нижней части штатива установлен оптический датчик 6, позволяющий считать число колебаний маятника. На лицевой панели корпуса имеются цифровые индикаторы 7 и 8, показывающие число колебаний и время процесса, кнопки «ВКЛ», для

включения установки кнопки, «ПУСК» и «СТОП» для управления счетчиком колебаний и секундомером.

Физический маятник представляет собой стержень длиной  $\ell$  и массой  $m_3$ , вдоль оси которого могут перемещаться грузы массами  $m_2$  и  $m_1$ , и опорные призмы.

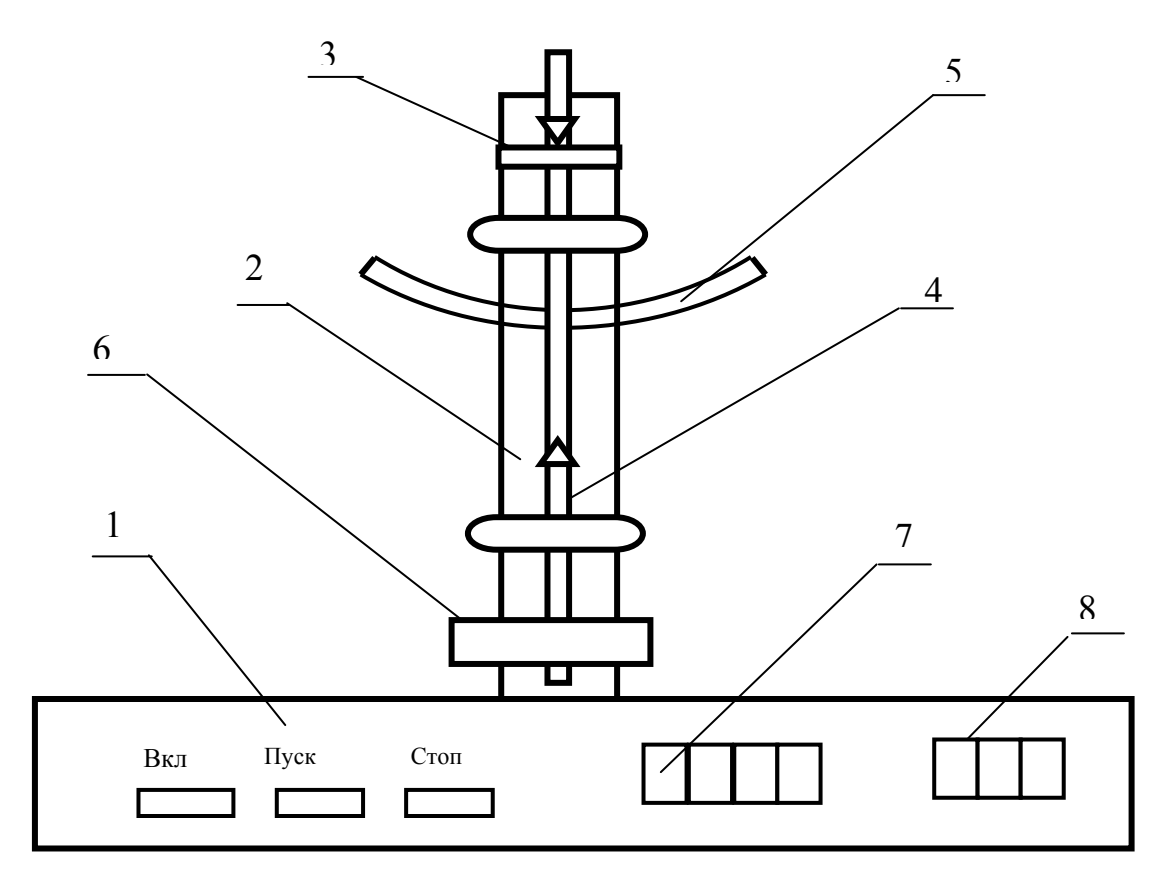

Рис. 3.1

### **Порядок выполнения лабораторной работы**

Зафиксируйте на стержне грузы  $m_1$  и  $m_2$  с координатами  $x_1$  и  $x_2$ , и опорные призмы с координатами  $x_3$  и  $x_4$  (рис 3.2.)

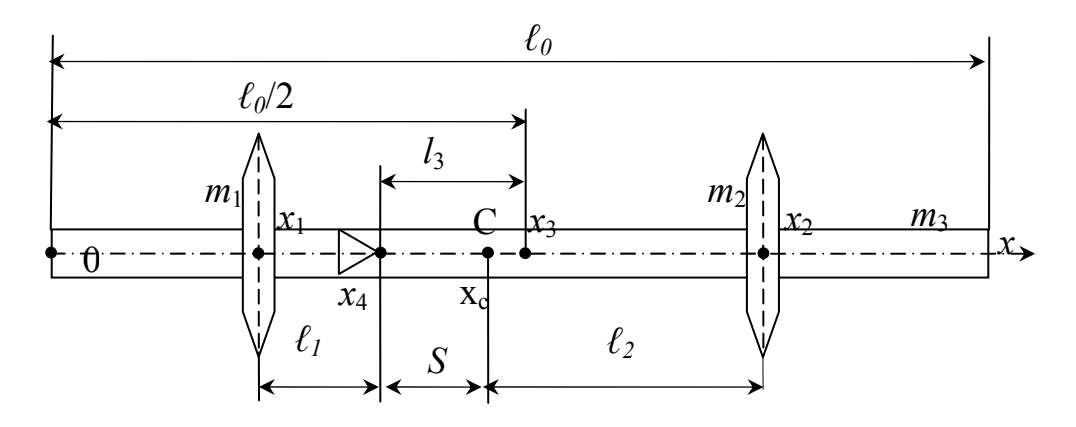

Рис. 3.2

2. Измерьте координаты  $x_1, x_2, x_3, x_4$  и данные занесите в таблицу 3.1.

Таблица 3.1

| $\ell_0$ , M | $x_1$ , M | $x_2$ , M | $x_3$ , M | $x_4$ , M | $x_c$ , M | S, M |
|--------------|-----------|-----------|-----------|-----------|-----------|------|
|              |           |           |           |           |           |      |

3. Рассчитайте координаты центра тяжести маятника по формуле:

$$
x_c = \frac{x_1 m_1 + x_2 m_2 + x_3 m_3}{m_1 + m_2 + m_3}.
$$
 (3.10)

4. Рассчитайте расстояние от призм до центра тяжести по формуле

$$
S = x_c - x_4. \t\t(3.11)
$$

5. Рассчитайте момент инерции маятника

$$
I = I_1 + I_2 + I_3,\tag{3.12}
$$

где  $I_1$  – момент инерции груза  $m_1$  относительно т. О;

$$
I_1 = m_1 \ell_1^2;
$$
  $\ell_1 = x_4 - x_1;$ 

 $I_2$  – момент инерции груза  $m_2$  относительно т. О;

$$
I_2 = m_2 \ell_2^2; \qquad \ell_2 = x_2 - x_4;
$$

<sup>3</sup> *I* – момент инерции стержня относительно т.О;

$$
I_3 = I_c + m_3 \ell_3^2;
$$
  $\ell_3 = x_3 - x_4;$ 

<sup>c</sup> *I* – момент инерции стержня относительно центра тяжести – т.С;

$$
I_{\rm c} = \frac{1}{12} m_3 \ell_0^2.
$$

Данные занесите в табл. 3.2.

Таблица 3.2

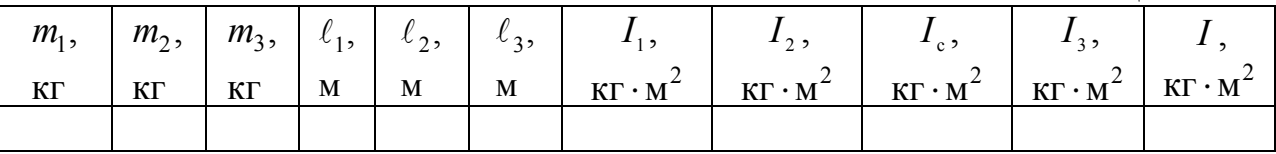

6. Установите маятник на горизонтальную призму, перемещая влево и вправо, чтобы уравновесить его. Отметьте положение центра тяжести (т. С) в точке контакта призмы и стержня.

7. Измерьте расстояние *S* от оси вращения маятника (т. О) до центра тяжести (т. С).

8. Установите маятник на опору стойки в вертикальное положение. Запустите колебания, измерьте время полных 10 колебаний. Опыт повторите не менее 3-х раз. Данные занесите в табл. 3.3.

Таблица 3.3

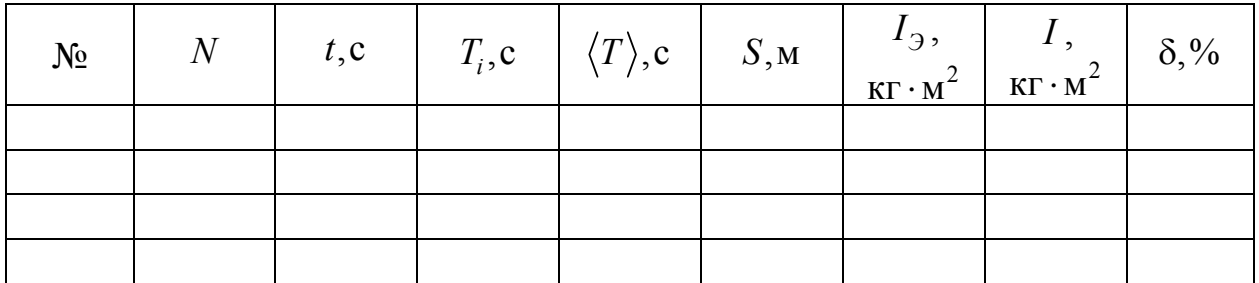

9. Рассчитайте значения периода колебаний в каждом опыте по формуле

$$
T_i=\frac{t}{N}.
$$

10. Рассчитайте среднее значение периода по формуле

$$
\langle T\rangle = \frac{\Sigma T_{\rm i}}{N} \, .
$$

11. Вычислите значение момента инерции маятника по формуле

$$
I_{\mathcal{F}} = \frac{m_0 g S \langle T \rangle^2}{4 \pi^2}.
$$

12. Сравните полученное экспериментальное значение момента инерции маятника с его теоретическим значением

$$
\delta = \frac{|I_3 - I|}{I} \cdot 100\%.
$$

#### Контрольные вопросы

1. Что называется гармоническими колебаниями?

2. Запишите и объясните дифференциальное уравнение гармонических колебаний.

3. Что такое физический маятник?

4. Что такое математический маятник?

5. Запишите и объясните выражение для периода колебаний.

6. Что такое приведенная длина физического маятника?

7. Что такое момент инерции твердого тела? От чего он зависит? Единицы измерения.

8. Формулы моментов инерции тел правильной геометрической формы.

### Лабораторная работа №4 ОПРЕДЕЛЕНИЕ КОЭФФИЦИЕНТА ВЯЗКОСТИ ВОЗДУХА КАПИЛЛЯРНЫМ МЕТОДОМ

*Цель работы* – изучение внутреннего трения воздуха как одного из явлений переноса в газах.

*Приборы и принадлежности:* установка ФПТ1-1; IBM-совместимый персональный компьютер и пакет компьютерных программ по моделированию исследуемого процесса.

#### ТЕОРЕТИЧЕСКОЕ ВВЕДЕНИЕ

Беспорядочное тепловое движение молекул приводит к постоянному перемещению их масс, изменению скоростей и энергий. При наличии в жидкости (газе) неоднородности плотности, температуры или скорости упорядоченного перемещения отдельных слоев жидкости (газа) за счёт теплового движения молекул происходит выравнивание этих неоднородностей. При этом возникают особые процессы – явления переноса. В данной работе исследуется одно из явлений переноса – внутреннее трение (вязкость).

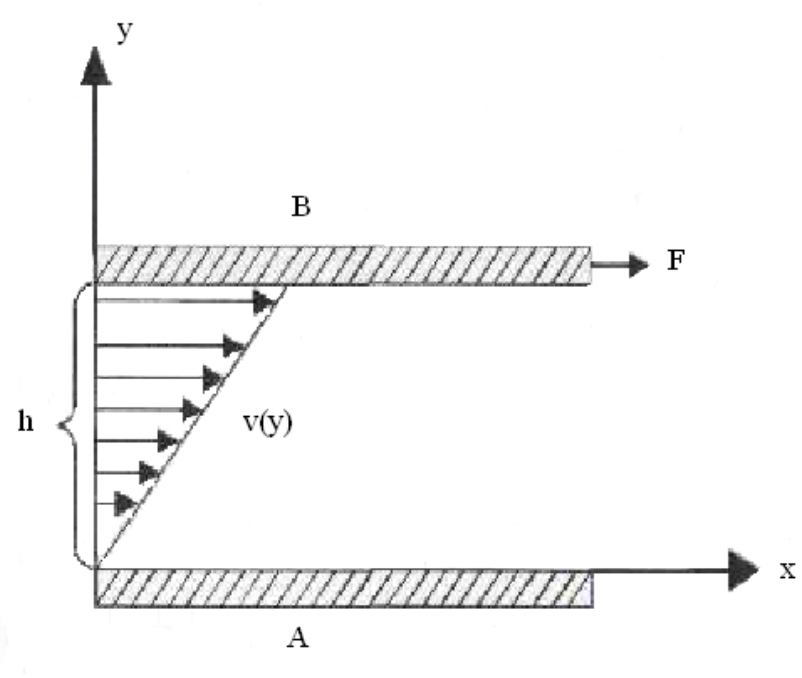

Рис. 4.1

**Внутреннее трение** – это свойство текучих тел (жидкостей и газов) оказывать сопротивление перемещению одного слоя вещества относительно другого. Вязкость твердых тел обладает рядом специфических особенностей и рассматривается обычно отдельно.

На рис. 4.1 приведена схема вязкого течения слоя жидкости высотой *h* , заключенного между двумя твердыми пластинками, из которых нижняя (A) неподвижна, а верхняя (B) под действием тангенциальной силы *F* движется с постоянной скоростью  $v_0$ ;  $v(y)$  – зависимость скорости движения слоя от расстояния *y* до неподвижной пластинки. При перемещении одних слоев реальной жидкости относительно других возникают силы внутреннего трения, направленные по касательной к поверхности слоев. Действие этих сил проявляется в том, что со стороны слоя, движущегося быстрее, на слой, движущийся медленнее, действует ускоряющая сила. Со стороны же слоя, движущегося медленнее, на движущийся быстрее слой действует тормозящая сила.

Сила внутреннего трения между плоскими слоями жидкости (газа) описывается законом И. Ньютона:

$$
F = \eta \left| \frac{d\upsilon}{dy} \right| S \tag{4.1}
$$

где *F —* модуль силы внутреннего трения;

*S* – площадь слоя, по которому происходит сдвиг;

*d dy*  $\frac{v}{v}$  – градиент скорости течения (быстрота изменения скорости от слоя к

 – коэффициент динамической вязкости (он характеризует сопротивление слоев жидкости (газа) смещению её слоев).

Согласно формуле (4.1) коэффициент динамической вязкости численно равен силе внутреннего трения, приходящейся на единицу площади поверхности касания слоев и необходимой для поддержания разности скоростей, равной единице, между двумя параллельными слоями жидкости (газа), расстояние между которыми равно единице. В системе СИ единица коэффициента динамической вязкости – 1Па · с. Величина  $\varphi = \frac{1}{2}$  $\eta$ называется

текучестью.

Наряду с динамической часто рассматривают кинематическую вязкость.

Коэффициент кинематической вязкости  $v = \frac{\eta}{\rho}$  (где  $\rho$  – плотность

вещества).

В условиях установившегося ламинарного течения при постоянной температуре коэффициент вязкости газов и нормальных жидкостей (однородных и изотропных при отсутствии внешних воздействий) постоянная величина, не зависящая от градиента скорости.

Чем больше вязкость, тем сильнее жидкость отличается от идеальной – воображаемой, непрерывной и не имеющей структуры жидкости, в которой отсутствуют касательные напряжения между двумя соседними слоями, – тем больше силы внутреннего трения.

Молекулярно-кинетическая теория объясняет вязкость движением и взаимодействием молекул. В газах расстояния между молекулами существенно больше радиуса действия молекулярных сил. Поэтому вязкость газов –

следствие хаотичного (теплового) движения молекул, в результате которого происходит постоянный обмен молекулами между движущимися друг относительно друга слоями газа. Это приводит к переносу от слоя к слою определенного количества движения (импульса), в результате чего медленные слои ускоряются, а более быстрые замедляются. Работа внешней силы, уравновешивающей вязкое сопротивление и поддерживающей установившееся течение, полностью переходит в теплоту.

Вязкость газа не зависит от его плотности (давления), так как при сжатии газа общее количество молекул, переходящих из слоя в слой, увеличивается, но зато каждая молекула менее глубоко проникает в соседний слой и переносит меньший импульс.

Коэффициент динамической вязкости идеальных газов определяется соотношением

$$
\eta = \frac{1}{3} \rho \langle \nu \rangle \langle \ell \rangle, \tag{4.2}
$$

где  $\langle v \rangle$  – средняя арифметическая скорость теплового движения молекул;

 $\langle \ell \rangle$  – средняя длина свободного пробега молекулы;

– плотность газа.

Так как средняя арифметическая скорость теплового движения молекул

$$
\langle \upsilon \rangle = \sqrt{\frac{8RT}{\pi\mu}} \tag{4.3}
$$

возрастает с повышением температуры *T* , вязкость газов увеличивается при нагревании (пропорционально  $\sqrt{T}$ ).

Средняя длина свободного пробега молекулы

$$
\langle \ell \rangle = \frac{1}{\sqrt{2}\pi\sigma^2 n}
$$
 (4.4)

где – эффективный (газокинетический) диаметр молекулы;

*n* – концентрация молекул газа (число молекул в единице объёма).

Для очень разреженных газов понятие вязкости теряет смысл.

В жидкостях, где расстояния между молекулами много меньше, чем в газах, наряду с обменом молекул в соседних слоях возникают силы межмолекулярного сцепления, ограничивающие подвижность молекул. В жидкости молекула может проникнуть в соседний слой лишь при образовании в нём полости, достаточной для перескакивания туда молекулы. На образование полости расходуется так называемая энергия активации вязкого течения. Энергия активации уменьшается с ростом температуры и понижением давления. В этом состоит одна из причин резкого снижения вязкости жидкостей с повышением температуры и роста её при высоких давлениях.

В данной работе изучается ламинарное (слоистое) течение воздуха, при котором вдоль потока каждый выделенный тонкий слой скользит относительно соседних слоев, не перемешиваясь с ними. Ламинарное течение жидкости (газа) наблюдается при небольших скоростях ее движения.

### ОПИСАНИЕ ЭКСПЕРИМЕНТАЛЬНОЙ УСТАНОВКИ

Работа выполняется на экспериментальной установке ФПТ1-1, общий вид которой приведен на рис. 4.2.

Воздух в капилляр (узкая трубка) нагнетается микрокомпрессором, вмонтированным в блок управления.

Величина объемного расхода воздуха устанавливается посредством регулятора 5 и измеряется реометром 1 – прибором для измерения объемного расхода газа, представляющим собой разновидность расходометра.

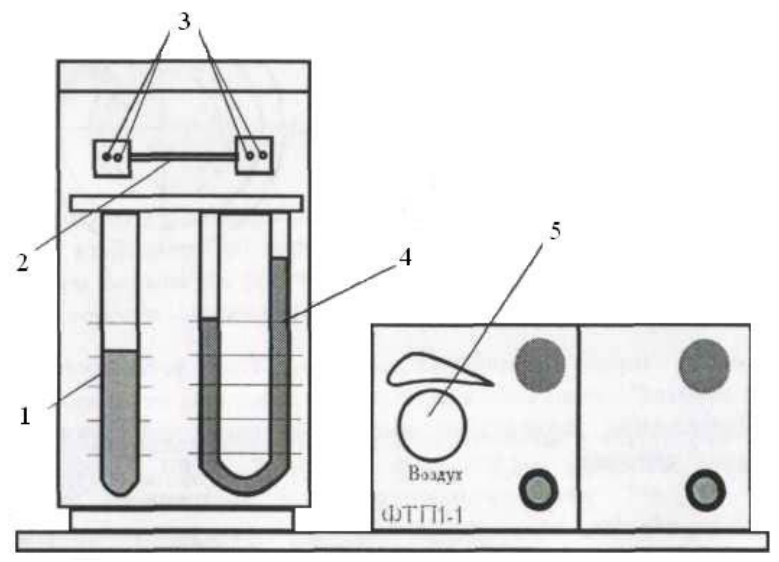

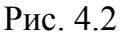

Примечание **.** Во всем диапазоне изменения объемного расхода скорость движения воздуха в капилляре сравнительно невелика (до  $40\frac{\text{cm}}{}$ с ).

В процессе проведения эксперимента воздух с небольшой скоростью продувается через капилляр. При малых скоростях потока течение в капилляре является ламинарным, т.е. поток воздуха движется отдельными слоями, и его скорость в каждой точке направлена вдоль оси капилляра.

Рассмотрим подробнее движение газа в круглом канале (капилляре) диаметром  $d = 2R$ , при ламинарном режиме течения. Выделим внутри газа воображаемый цилиндрический слой радиусом *r* и толщиной *dr* . Применив закон Ньютона для силы внутреннего трения, действующей со стороны наружных слоев газа на боковую поверхность, рассматриваемого объема, можно вывести следующую формулу для расчета коэффициента вязкости

$$
\eta = \frac{\pi d^4 \Delta p}{128QL} \tag{4.5}
$$

где *d* – диаметр капилляра.

Измеряя объемный расход Q и разность давлений  $\Delta p$  воздуха на концах капилляра длиной *L* и диаметром *d* , по формуле (4.5) рассчитываем коэффициент вязкости п.

### **Порядок выполнения работы на реальной установке**

1. Включите установку тумблером «Сеть».

2. С помощью регулятора расхода установите по показаниям реометра выбранные значения объемного расхода воздуха *Q* .

3. Замерьте разность давлений  $\Delta p$  в коленах манометра. Значения  $Q$  и *p* занесите в табл. 4.1.

4. Повторите измерения по пп.2-3 для 3…5 значений объемного расхода воздуха.

5. Выключите установку тумблером «Сеть».

Таблица 4.1

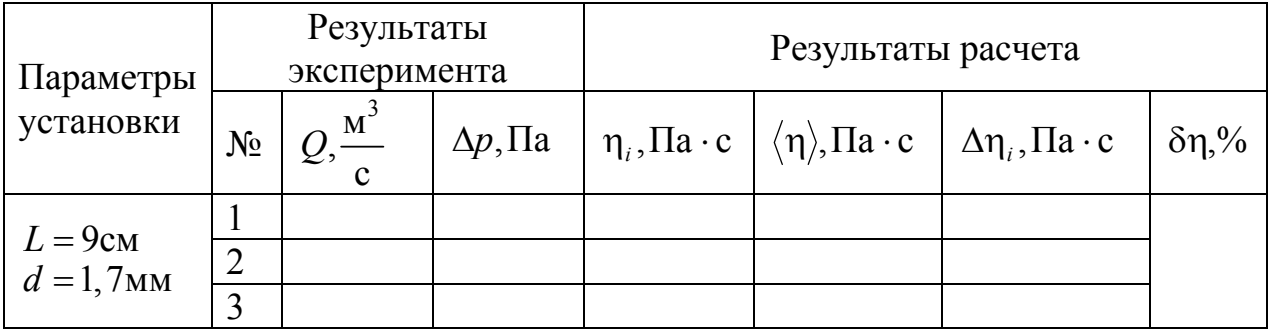

6. Для каждого режима определите коэффициент вязкости воздуха по формуле (4.5).

7. Найдите среднее значение коэффициента вязкости по формуле

$$
\langle \eta \rangle = \frac{1}{n} \sum_{i=1}^n \eta_i ,
$$

где *n* – число измерений.

8. Оцените погрешность результатов измерений по формуле

$$
\delta \eta = \frac{\langle \Delta \eta \rangle}{\langle \eta \rangle} \cdot 100\%,
$$

где  $\langle \Delta \eta \rangle = \frac{1}{n} \sum_{i=1}^{n} \Delta \eta$  $n \sum_{i=1}^{\infty}$   $\sum_{i=1}^{\infty}$  $\frac{1}{2} \sum_{i=1}^{n} \Delta \eta_i$ , здесь  $\Delta \eta_i = |\langle \eta \rangle - \eta_i|$  и занесите в табл. 4.1.

9. По формуле (4.3) вычислите среднюю арифметическую скорость молекул воздуха, учитывая, что молярная масса воздуха моль  $\mu = 29 \cdot 10^{-3} \frac{K\Gamma}{\Gamma}$ .

10. Из формулы (4.2) выразите среднюю длину свободного пробега молекул и рассчитайте ее величину.

11. По формуле  $\langle z \rangle = \sqrt{2}\pi n \sigma^2 \langle v \rangle$  определите среднее число столкновений, испытываемых молекулой воздуха за 1 секунду. (При этом плотность воздуха находится по формуле  $\rho = \frac{p}{\rho}$ *RT*  $\rho = \frac{p\mu}{2\pi}$  с учетом измеренных значений температуры и давления воздуха в комнате.)

12. Найдите концентрацию молекул воздуха по формуле  $n = \frac{p}{kT}$  $(k = 1,38 \cdot 10^{-23} \frac{\text{X}}{\text{K}} - \text{постоянная Больциана}).$ 

13. Рассчитайте эффективный диаметр молекулы воздуха по формуле

$$
\sigma = \frac{1}{\sqrt{1.41\pi n \langle \ell \rangle}}.
$$

14. Занесите значения *n*,  $\langle v \rangle$ ,  $\langle \ell \rangle$ ,  $\langle z \rangle$  и  $\sigma$  в табл. 4.2.

Таблица 4.2

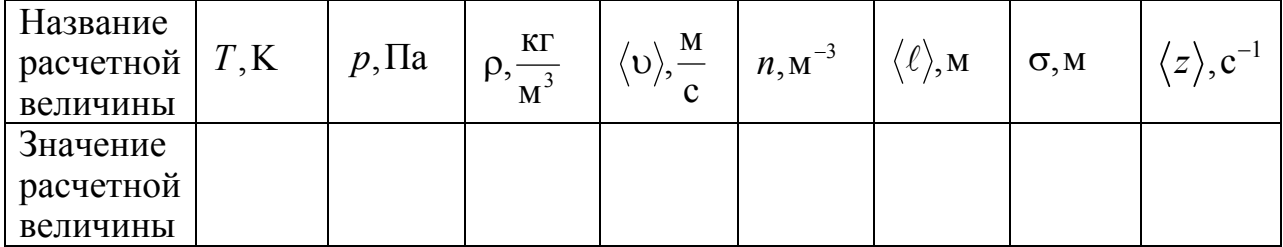

#### Выполнение лабораторной работы на компьютерной модели

1. На экране монитора в меню «Физическая лаборатория», подведя курсор и щелкнув левой кнопкой мыши, откройте раздел «Молекулярная физика и термодинамика».

2. Затем этой же кнопкой выберите лабораторную работу «Определение коэффициента вязкости воздуха капиллярным методом», подведя курсор, активируйте клавишу «Приступить к выполнению». При этом откроется окно с изображением передней панели и описанием лабораторной установки.

3. Ознакомившись с имитируемой установкой, нажмите «Далее» и выполняйте экспериментальную часть работы, действуя соответствии с указаниями на экране монитора.

4. Обработку результатов измерений производите согласно пп. 6-14 раздела «Порядок выполнения работы на реальной установке».

#### Контрольные вопросы

1. Сформулируйте закон Ньютона для вязких сред. Дайте понятие коэффициента вязкости жидкости.

2. Как зависит вязкость жилкости и газа от температуры?

3. Какое течение называется ламинарным? Чем отличается ламинарное течение от турбулентного?

4. Как изменяется скорость движения газа по радиусу канала при ламинарном режиме течения?

5. Объясните, почему при строительстве магистральных газопроводов используют трубы большого диаметра, а не увеличивают давление транспортируемого газа.

6. Каким образом, производя измерения расхода воздуха, разности давлений на концах капилляра и температуры воздуха, можно оценить значения величин *n*,  $\langle v \rangle$ ,  $\langle \ell \rangle$ ,  $\langle z \rangle$  и  $\sigma$ ?

# БИБЛИОГРАФИЧЕСКИЙ СПИСОК

1. Трофимова, Т.И. Курс физики [Текст] / Т.И. Трофимова. – М.: Издательский центр «Академия», 2014.

2. Детлаф, А.А. Курс физики [Текст] / А.А. Детлаф, Б.М. Яворский. – М.: Высшая школа, 2006.

3. Савельев, И.В. Курс общей физики [Текст]: в 3 томах / И.В. Савельев. – М.: Наука, 2007.

4. Бондарев, Б.В. Курс общей физики [Текст]: учеб. пособие в 3 кн. / Б.В. Бондарев, Н.П. Калашников, Г.Г. Спирин. – М.: Высшая. школа, 2005.

5. Ландсберг, Г.С. Элементарный учебник физики [Текст]: в 3 томах / Г.С. Ландсберг. – М.: Физматлит, 2012.

6. Зисман, Г.А. Курс общей физики [Текст] : в 3 томах: в 3 томах / Г.А. Зисман, О.М. Тодес.– Киев: Днипро, 1994.

7. Стафеев, С. К. Основы оптики [Текст]: учебное пособие / С.К. Стафеев, К.К. Боярский, Г.Л. Башнина. – СПб.: Питер, 2006.

8. Фен, Дж. Машины, энергия, энтропия [Текст] / Дж. Фен. – М.: Мир, 1986.

## **ОГЛАВЛЕНИЕ**

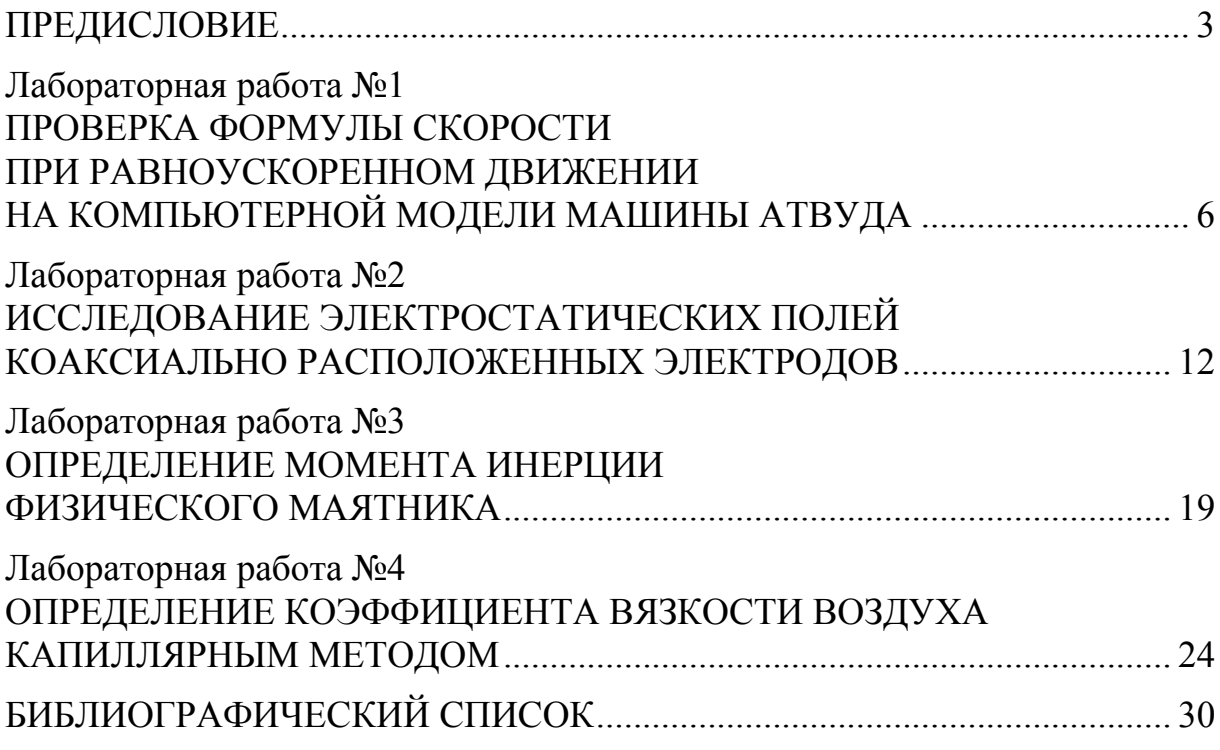

Учебное издание

Мельниченко Петр Петрович Сидякина Зоя Александровна Шмарова Татьяна Сергеевна

### ФИЗИКА

Методические указания к лабораторным работам для направления подготовки 20.03.01 «Техносферная безопасность»

В авторской редакции Верстка Т.Ю. Симутина

Подписано в печать 13.05.15. Формат  $60 \times 84/16$ . Бумага офисная «Снегурочка». Печать на ризографе. Усл.печ.л. 1,86. Уч.-изд.л.. 2,0. Тираж 80 экз. Заказ № 158.  $\mathcal{L}_\text{max}$  , and the contribution of the contribution of the contribution of the contribution of the contribution of the contribution of the contribution of the contribution of the contribution of the contribution of t

 $\mathcal{L}_\text{max}$  , where  $\mathcal{L}_\text{max}$  , we are the set of the set of the set of the set of the set of the set of the set of the set of the set of the set of the set of the set of the set of the set of the set of the set of

Издательство ПГУАС. 440028, г.Пенза, ул. Германа Титова, 28